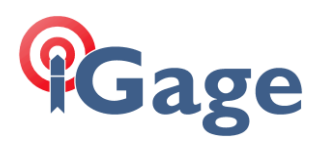

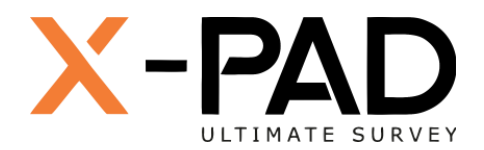

## X-PAD Ultimate FAQ Series

More FAQ's like this one are available here: [[X-PAD FAQ Series](https://iggps.com/out/X-PAD/FAQ/index.htm)]

Date: 2 December 2021

## Staking a Point with a Tape Offset

Sometimes you need to stake a point 'in the trees' where your receiver won't fix, but there is a nearby open area where getting a fix is no problem.

There are several ways to accomplish this task in X-PAD, the method below does not introduce any extra points into the job. After setting the target point, you could use swing ties to verify and store the set point.

We want to stake point #1024, however the tree canopy (green circle) completely shades the sky at the target location.

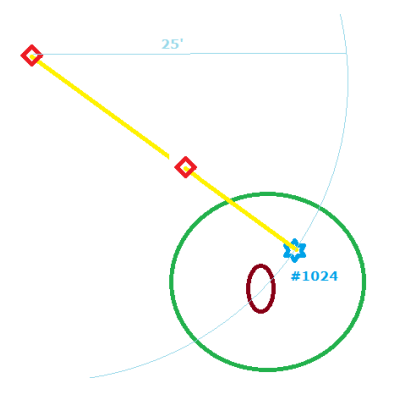

We have a 25' steel tape with a spike loop on the end:

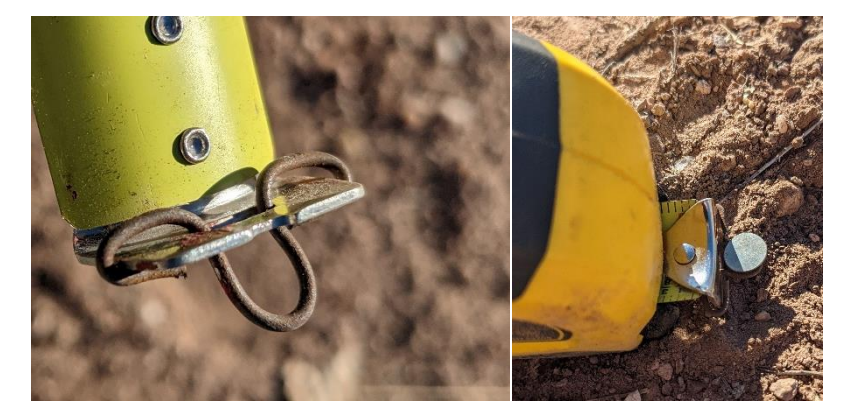

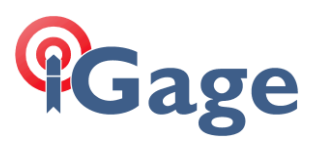

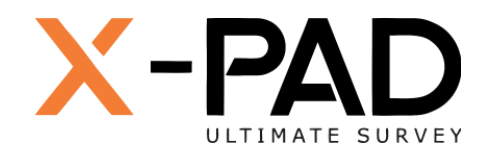

## In X-PAD, go to the **COGO: Distances screen**:

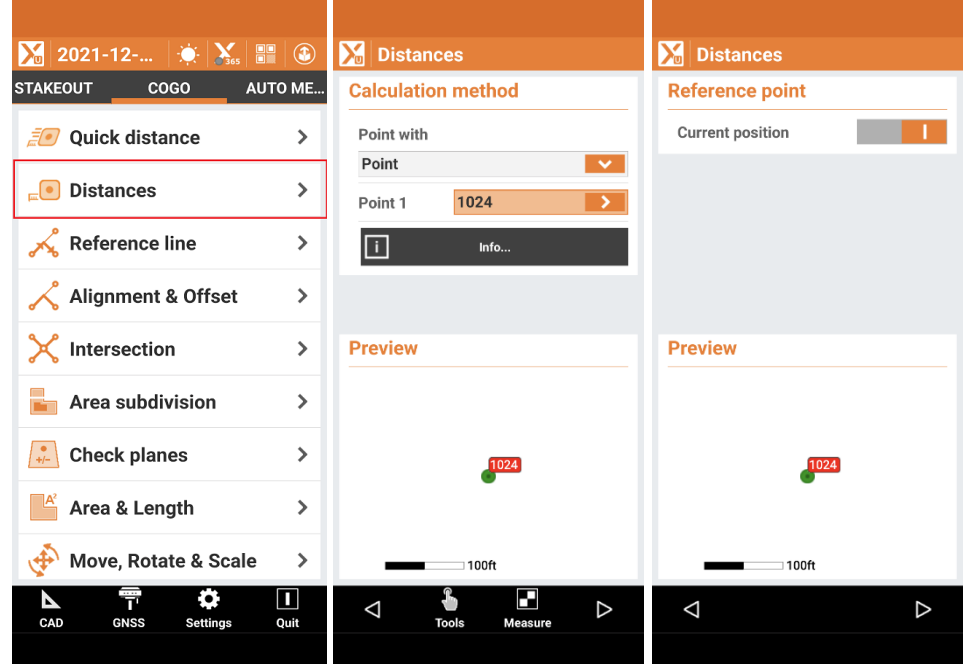

On the **Calculation method** dialog, choose **Point** and **1024**, click **Next** and select **Current position** as the **Reference point**, click **Next**:

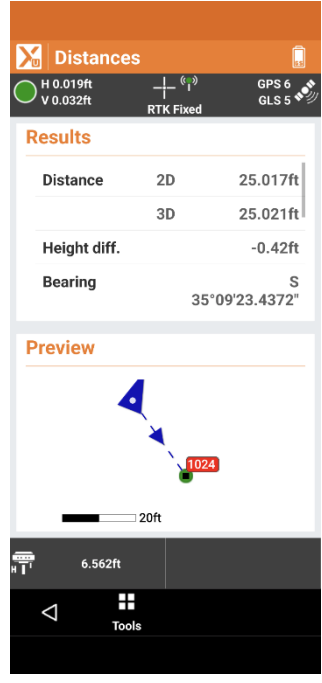

Move towards/away from the target point until the live **2D Distance Results** is **25.00** feet with the rod leveled, drop your bi-pod feet to hold this position, exactly 25 feet from the target.

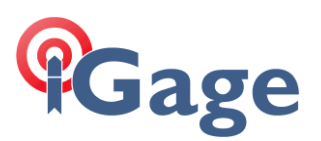

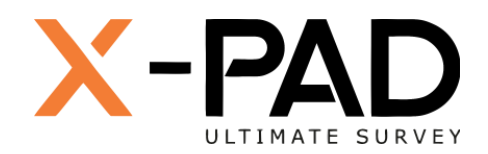

## Return to the **COGO** menu:

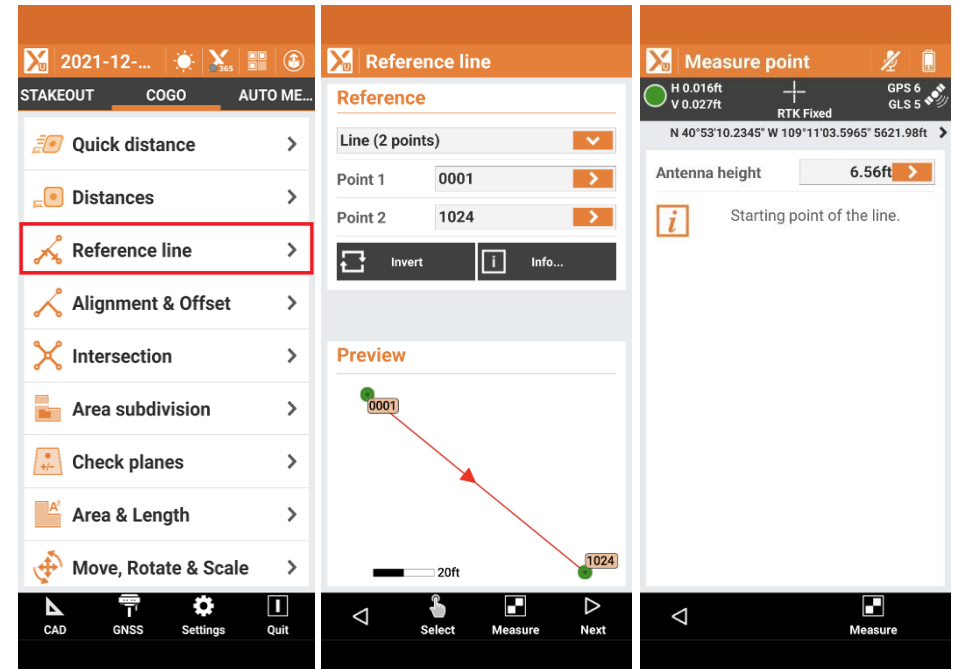

Click on **Reference line**, then click on **Measure**. This will allow you to set the starting point 1 of the line, click **Measure** again to set the **Starting point** at the current random point 25.00 feet from the target.

When prompted to measure the **Ending point** of the line, click **Back**:

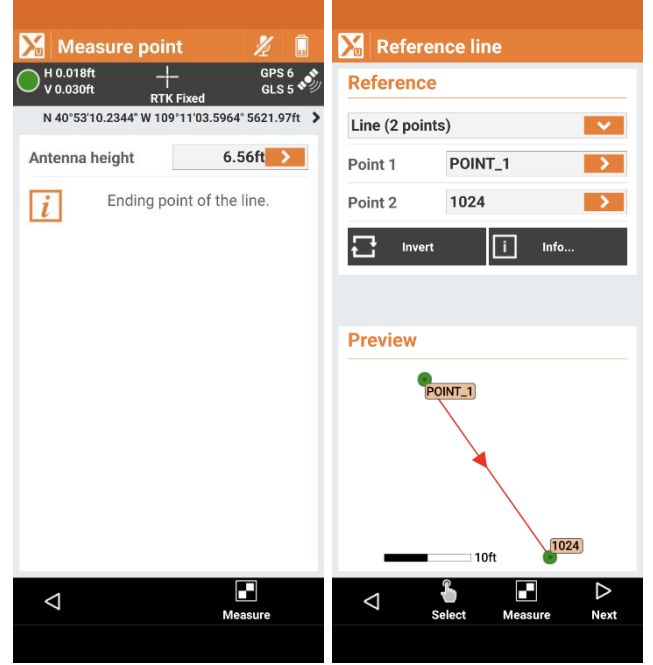

Then click on **Point 2** and set it to **1024**, the target point ID.

Click **Next**. [ Hint: If you click the **Info…** button, the distance and bearing will be confirmed.]

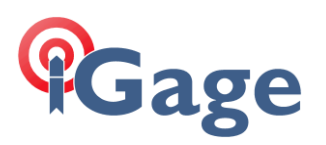

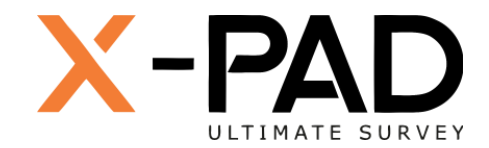

Click on **Next**:

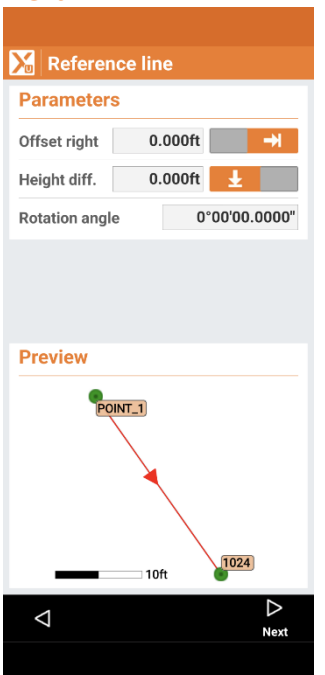

Set the **Offset right** and **Height difference** to **0**. Click on **Next**.

Remove the range pole point from the ground and set the tape's spike in at the random point securely to hold the tape as you extend the tape.

Now, use the **Reference line** staking screen to move along the line towards the target from the random point.

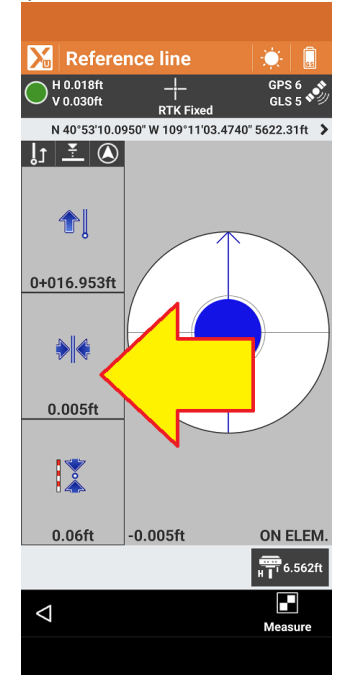

Move as close to the tree canopy as the rover will go, then move left/right to minimize the distance to line (0.005' above.)

**4**

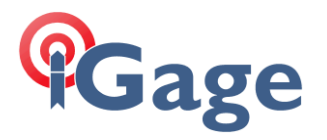

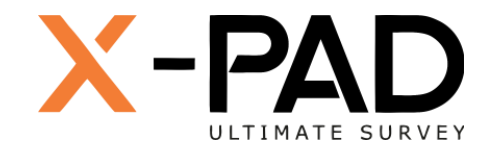

Set a hub and tack or nail at this second point.

Finally extend the tape to 25', pull the tape straight and center the tape over the second point.

The target point #1024 is at 25.00 feet less the offset from the end of the tape to the center of the nail.